# **INFORMATICA 2/91**

# **RAČUNALNIŠKI PODPROGRAMI ZA RAČUNANJE LASTNIH VREDNOSTI IN LASTNIH VEKTORJEV**

Key.words: principal components analysis, eigenvalues, eigenvectors, diagonalization method, subroutine

## Vesna Čančer Ekonomsko-poslovna fakulteta v Mariboru Razlagova 14, 62000 Maribor

**v članku obravnavamo računalniške podprograme z a računanj e**  lastnih vrednosti in lastnih vektorjev simetrične korelacijske **matrike , ki Jih potrebujemo pri analizi glavnih komponent. V nJem Je uporabljena modifikacija Jacobljeveg a postopka, imenovana "Pope In Tompkins", ki Je primerna z a računalniško programiranje . Čeprav s e**  uporabljajo hitrejše metode s tridiagonalizirano korelacijsko matriko, **s e Jacobijeva metoda Se pojavlja v sodobnih podprogramsklh paketih, s a j omogoča natančne Izračune lastnih vrednosti in nJim pripadajočih lastnih vektorjev . Delovanje podprograma smo ponazorili s primerom in Izpisali konCni rezultat.** 

#### ABSTRACT

The following paper deals with the fortran computer subroutines for computing eigenvalues and eigenvectors of a real symmetric matrix, which are necessary for the principal components analysis. Because of its convenience for computer programming, diagonalization method **origlnated by Jacobl and modifled by th e iterativ e "Pope and Tompkins"**  technique is used. In spite of some quicker methods, based on threediagonalization matrix, Jacobi's method still appears in the **modern subroutin e package s becaus e it provide s precis e deflnltlons o f eigenvalue s and associate d eigenvectors. A numeric example**  illustrating the application of the described procedure and given computer subroutine is presented.

#### **1. UVOD**

**Analiza glavnih komponent Je statisticn. ^ tehnika, s katero n statističnih znakov x , x , x ,** ..., x linearno in ortogonalno nadomestimo enakim stevilom nekoreliranih glavnih komponent **enakim število m nekoreliranih glavnih komponent y , y y [3] , [8] . Transformacija temelji na iskanju lastnih vrednosti in lastnih vektorjev<br>kovariančne matrike ali, kot v našem primeru,** korelacijske matrike A, ki je kovariančna **korelacljske matrike A, ki Je kovarlanCna standardiziranih spremenljivk x , x , ..., x [4] , [6] . matrika**  131,

**Vzemimo n-razsezní vektor z elementi r**  $\mathbf{r}_{\pi}$  . **. . . , r In poskušajmo rešit i matrično enačbo** 

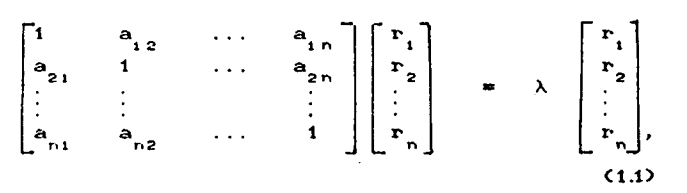

**kjer Je A matrika korelacljsklh koeficiento v in**   $\lambda$  poljubno stevilo [8].

To enacbo je mogoče zapisati v obliki sistema linearnih enacb, ki jih uredimo tako, da vse clene z neznankami r<sub>i</sub>, r<sub>2</sub>, …, r<sub>n</sub> prenesemo na levo  $stran.$  Dobimo homogen sistem enacb; desne strani vseh enacb so namrec enake nic [8], [10]. Tak sistem ima pri poljubni vrednosti  $\lambda$  trivialno  $\text{resitev}$  **v =**  $\text{r}$  **=**  $\text{r}$  **=**  $\text{r}$  **m**  $\text{r}$  **e**  $\text{r}$  **n p n b n b n b n b n b n b n b n b n b n b n b n b n b n h n h n h n h n** 1 2 " . rešitev . ekslstlra kvečjemu tedaj, kadar Je

**determinant a koeficiento v A •> O**   $vz$ amemo tako vrednost, da enacbe  $s$ **istem, dobimo neskončno mnogo**  $[10]$ . Ce za  $\lambda$ **tvorij o odvise n rešitev . Siste m homogeni h enač b J e tore j determinant a sistem a enak a nlc :**  *odvisen,* **ce ie** 

$$
\begin{vmatrix}\n1-\lambda & a_{12} & \cdots & a_{1n} \\
a_{21} & 1-\lambda & \cdots & a_{2n} \\
\vdots & \vdots & & \vdots \\
a_{n1} & a_{n2} & \cdots & 1-\lambda\n\end{vmatrix} = 0
$$
\n(1.2)

**To J e karakterističn a enačb a korelacijsk e matrike , ki Jo lahk o zapišem o v oblik i algebraJsk e enačb e n-t e stopnj e [8] . ReSitv e karakterističn e enacb e C1.2**)  $\lambda_1$ ,  $\lambda_2$ , ...,  $\lambda_n$  **imenujemo lastne vrednosti korelacijsk e matrike . Predpostavimo , da s o lastn e vrednost i realn e i n različne . Uredim o Jih p o velikosti :** 

$$
\lambda_1 \quad \lambda_2 \quad \lambda_3 \quad \ldots \quad \lambda_n. \tag{1.3}
$$

**2 r,** 

Vsaki lastni vrednosti  $\lambda$ , i = 1, 2, ..., n, **v pripad a lastn i vekto r r , ki J e rešite v matričn e** 

$$
A \cdot \mathbf{r}_i = \lambda_i \cdot \mathbf{r}_i.
$$

Lastnosti lastnih vrednosti in lastnih vektor lev korelacijske matrike so podrobneje opisane npr. **korelacijsk e matrik e s o podrobnej e opisan e npr . v** 

 $S$  podprogramom EIGEN [5] se racunajo lastne **S podprogramo m EIGEN [5 ] s e računaj o lastn e vrednost i In lastn i vektorj i simetričn e**   $p$ odprogramu urejeni v vektor, označen s formalno  $s$ premenljivko A. V tej spremenljivki se izračunajo **spremenljivk o A. V te j spremenljivk i s e izračunaj o tud i lastn e vrednosti . Tvor i s e matrik a Lastni h vektorjev , kater e element i s o v podprogram u urejen i v vektorj u R.** 

#### **2. OSNOVE UPORABLJENE METODE**

**Uporabljen a J e z a računalnišk o programiranj e primern a modifikacij a Jacobijev e metod e z a določanj e lastni h vrednosti , t. J. algorite m Pop e i n Tompkln s [4] , ki g a J e z a računalnik e priredi l v o n Neumann. Bistv o Jacobijeveg a postopk a z a ugotavljanj e lastni h vrednost i Je , d a s e z zaporedje m ortogonalni h transformaci j korelacljsk a matrik a pretvor i v diagonaln o matrik o lastni h vrednosti :** 

$$
A_1 = R_1' A R_1
$$
  
\n
$$
A_2 = R_2' A_1 R_2
$$
  
\n
$$
\vdots
$$
  
\n
$$
A_g = R_g' A_{g-1} R_g = \Lambda,
$$

**kje r J e A simetričn a korelacljsk a matrika ,** 

- **R transformacijsk a matrik a ortogonalni h transformaci j**
- **i n A diagonaln a matrik a lastni h vrednosti .**

 $Z$  vsako ortogonalno transformacijo lahko en **nedlagonaln i elemen t reduciram o n a nlc . Proce s s e pričn e z redukcij o največjeg a nediagonalneg a elementa , nat o s e reducir a drug i največj i**   $n$  **nediagonalni element** itd., dokler niso vsi **nedlagonaln i element i reduciran i n a nlc . V vsake m**  zaporedju moramo poznati elementarno **transformacijsk o matriko , s kater o bom o izbran i elemen t v matrik i reduciral i n a nl c [10] , [11] :** 

$$
R = \begin{bmatrix} \cos 0 & \sin 0 & 0 & \dots & 0 \\ -\sin 0 & \cos 0 & 0 & \dots & 0 \\ 0 & 0 & 1 & \dots & 0 \\ \vdots & \vdots & \vdots & \vdots & \vdots \\ 0 & 0 & 0 & \dots & 1 \end{bmatrix}
$$
 (2.1)

**K o t 0 , z a katereg a moram o zarotirat i korelaoijsk o**   $m$ atriko A, da bo element a<sub>nda</sub> postal niĉ, je podan **z izrazom :** 

**tan g 2 S -2 a / <a a 5. mm C2.2>** 

Ortogonalna transformacije je z geometričnega  $v$ idika podorobneje razložena v [3], [4], [10] in **[11] : v člank u navajam o l e ključn e enacbe , ki s o uporabljene v podprogramu EIGEN [5]. Kot <sup>◎</sup> je določe n s predmultiplikaclj o i n postmultiplikacij o matrik e A s transformacijsk o matrik o R i n pogojem , da mor a bit i rezulta t taksn e multiplikaclj e nic :** 

$$
(a_{ll} - a_{mm}) \sin \theta \cos \theta + a_{lm} (\cos^{2} \theta - \sin^{2} \theta) = 0.
$$
\n(2.3)  
\nUpostevajmo vrednosti za sin 2  $\theta$  in cos 2  $\theta$ :  
\n1/2  $(a_{ll} - a_{mm}) \sin 2 \theta + a_{lm} \cos 2 \theta = 0,$  (2.4)

**i z cesa r sledi;** 

**- 2 a /'C a - a > " si n 2 ©/co s 2 © - tan g 2 ©. l.m Ll mm** 

**C2.S> Nat o I z Izraz a z a tangen s dobim o vrednost i si n ©**  in cos  $\Theta$ , t.j. elemente transformacijske matrike **R. Bistven a razlik a med izvirn o Jacobijev o metod o i n algoritmo m Pop e i n Tompkln s J e v tem , da s e z njim na nic ne reducira le en element, pac pa se z<br>dolocitvijo minimalne meje tolerance zaporedno določitvij o minimaln e mej e toleranc e zaporedn o eliminiraj o vs i nedlagonaln i elementi , ki s o vecj l od t e meje . Nat o s e določ i nov a minimaln a mej a tolerance , ki J e nizj a od prejšnj e meje . Proce s s e nadaljuj e vs e do konCne mej e toleranc e napak e z a**  lastne vrednosti. Algoritem tvori osem korakov:

 $V$  1. koraku poiscemo vsote kvadratov vseh **nedlagonalni h elemento v korelacijsk e matrik e in kvadratn i kore n t e vsote , t . J. zaCetn o norm o** 

$$
\nu_{\rm T} = \left(\sum_{i \le k} 2 a_{ik}^2\right)^{1/2},\tag{2.6}
$$

**ki Ji J e v podprogram u prirejen a formaln a spremenljivk a ANORM.** 

**V 2. korak u določim o koncn o mej o toleranc e**   $n$ apake za lastne vrednosti:

$$
v_{\rm F} = \frac{v_{\rm T} - 10^{-6}}{N},
$$
 (2.7)

**kje r J e N ran g koreladjsk e matrike . V podprogram u j e te j meji prirejen a formaln a spremenljivk a ANRMX.** 

**V 3 . korak u tvorim o enotsk o transformacijsk o matrik o R.** 

**V 4. korak u določim o začetn o minimaln o mej o tolerance , tak o d a bod o vs i nediagonaln i elementi , vecj l o d t e meje , rotiran i n a nic . V podprogram u ji Je prirejen a formaln a spremenljivk a THR.** 

**V 5. korak u Iscem o nedlagonaln e elemente , ki s o p o absolutn i vrednost i veCji o d minimaln e mej e tolerance . Iskanj e lahk o omejim o n a desn o o d glavn e diagonale , ke r Je korelacljsk a matrik a**   $s$ **imetrična glede na glavno diagonalo. Vsak tak elemen t J e zreduclra n n a nic . Iskanj e i n reduciranj e nadaljujemo , dokle r vs i elementi , ki nis o n a diagonali , nis o manJsl al i enak i dani meji . Teda j definiram o nov o minimaln o mej o toleranc e i n nadaljujem o opisan i postopek , dokle r n e dosežem o konCne mej e tolerance .** 

**V 6. korak u določim o element e zaporedn e transformacijsk e matrik e A p o vsak i Iteraclji ; v t e j matrik i s e izračunaj o tud i lastn e vrednost i korelaoljsk o matrike .** 

**V** 7. koraku z ortogonalno transformacijo **zajamem o tud i enotsk o transformacijsk o matrik o R; v te j matrik i s e izračunaj o tud i lastn i vektorj i korelacljsk e matrike .** 

**V** 8. koraku ugotavljamo lastne vektorje **korelacljsk e matrike ; lastn e vrednost i i n nJim pripadajoč e lastn e vektorj e uredim o p o velikost i**   $lastnh$  vrednosti.

**V zbirk i podprogramo v IBM Corporatio n [3 ] s o**  5., 6. in 7. korak opisanega algoritma zaradi **lažjeg a razumevanj a podprogram a EIGEN strnjen i v enačbe , ki Jih bom o uporabil i pr i razlag i delovanj a obravnavaneg a podprograma :** 

$$
\lambda = -a_{1_m}
$$
 (2.8)  

$$
\mu = 1/2 (a_{11} - a_{22})
$$
 (2.9)

$$
\omega = \sin \left( \mu \right) \frac{\lambda}{\sqrt{\lambda^2 + \mu^2}}
$$
 (2.10)

$$
\sin \theta = \frac{6}{\sqrt{(2(1 + \sqrt{(1 - \omega^2)})}})
$$
 (2.11)

$$
\cos \Theta = \sqrt{(1 - \sin^2 \Theta)} \tag{2.12}
$$

$$
B = a_{i1} \cos \theta - a_{im} \sin \theta
$$
 (2.13)  
\n
$$
C = a_{i1} \sin \theta + a_{im} \cos \theta
$$
 (2.14)

$$
B = r \cos \Theta - r \sin \Theta
$$
 (2.15)

$$
r_{i_m} = r_{i1} \sin \theta + r_{i_m} \cos \theta
$$
 (2.16)

**l** m i **l** i l m i l m i l m i l m i l m i l m i l m i l m i l m i l m i l m i l m i l m i l m i l m i l m i l m i l m i l m i l m i l m i l m i l m i l m i l m i l m i l m i l m i l m i l m i l m i l m i l m i l m i l m

$$
\mathbf{r}_{i,l} = \mathbf{B} \tag{2.17}
$$

$$
a_{\mu} = a_{\mu} \cos^{2}\theta + a_{mm} \sin^{2}\theta - 2a_{lm} \sin \theta \cos \theta
$$
\n(2.18)\n
$$
a_{mm} = a_{l1} \sin^{2}\theta + a_{mm} \cos^{2}\theta + 2a_{lm} \sin \theta \cos \theta
$$
\n(2.19)\n
$$
a_{lm} = (a_{ll} - a_{mm}) \sin \theta \cos \theta + a_{lm} (\cos^{2}\theta - \sin^{2}\theta)
$$
\n(2.20)

### **3. OPIS DELOVANJA PODPROGRAMA EIGEN S PRIMEROM**

**V glavne m program u [2 ] kličem o podprograim**  EIGEN z ukazom CALL, s katerim se dejanski **parametr i I z glavneg a program a priredij o formalni m parametro m v podprogramu :** 

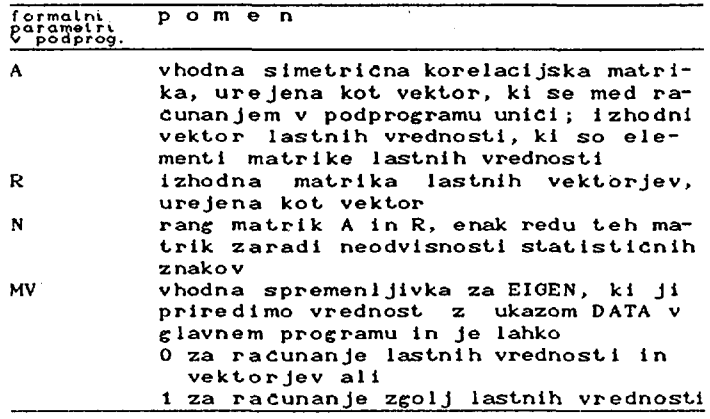

**V glavne m program u sm o spremenljivk i MV priredil i vrednos t O.** 

**V EIGEN-u nis o potrebn i drug I podprogram i aH funkcijsk i podprogrami . Z a ponazorite v delovanj a podprogram a bom o navedli . vmesn e i n Izpisal i končn e rezultate . Z a lazJ e razumevanj e uporabljeneg a algoritm a Izplslm o podprogra m EIGEN [S] .** 

 $\epsilon$ 

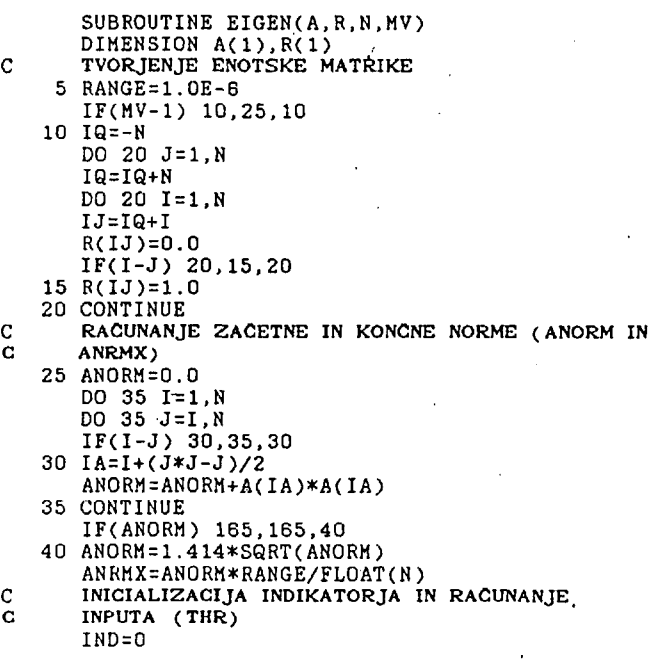

68

THR=ANORM 45 THR=THR/FLOAT(N)  $50 L = 1$  $55$   $N=L+1$ RACUNANJE SIN IN COS  $\mathcal{C}$ 60 MQ=(M\*M-M)/2  $LQ = (L*L-L)/2$ LM=L+MQ 62 IF( ABS(A(LM))-THR) 130,65,65  $IND=1$ 65  $LL = L + LQ$  $MM=MAHQ$ 68 70  $Y = -Y$ 75 SINX=Y/ SQRT(2.0\*(1.0+( SQRT(1.0-Y\*Y)))) SINX2=SINX\*SINX 78 COSX= SQRT(1.0-SINX2) COSX2=COSX\*COSX SINCS =SINX\*COSX<br>ROTIRANJE L IN M STOLPGEV  $\mathcal{C}$  $ILQ=N*(L-1)$  $IMQ=N*(M-1)$  $\begin{array}{c} 1.04 - 0.04 - 0.04 \\ 0.04 - 0.04 \\ 0.04 - 0.04 \\ 0.04 - 0.04 \\ 0.04 - 0.04 \\ 0.04 - 0.04 \\ 0.04 - 0.04 \\ 0.04 - 0.04 \\ 0.04 - 0.04 \\ 0.04 - 0.04 \\ 0.04 - 0.04 \\ 0.04 - 0.04 \\ 0.04 - 0.04 \\ 0.04 - 0.04 \\ 0.04 - 0.04 \\ 0.04 - 0.04 \\ 0.04 - 0.04 \\ 0.$  $IF(I-L) 80,115,80$ IF(I-M) 85, 115, 90 80  $IN = I + MQ$ 85 GO TO 95 90 IM=M+IQ IF(I-L) 100, 105, 105 95 100 IL=I+LQ GO TO 110 105 IL=L+IQ 110 X=A(IL)\*COSX-A(IM)\*SINX  $A(1M)=A(1L)*SIMX+A(1M)*COSX$  $A(IL) = X$ 115 IF(MV-1) 120, 125, 120 ILR=ILQ+1 120  $INR = INQ + I$ X=R(ILR)\*COSX-R(IMR)\*SINX R(INR)=R(ILR)\*SINX+R(INR)\*COSX  $R(ILR)=X$ 125 CONTINUE X=2.0\*A(LM)\*SINCS Y=A(LL)\*COSX2+A(HH)\*SINX2-X<br>X=A(LL)\*SINX2+A(HH)\*COSX2+X  $A(LM)=(A(LL)-A(MH))$ \*SINCS+A(LH)\*(COSX2-SINX2)  $A(LL) = Y$  $A(MM)=X$ KONCNI TESTI C C TEST, DA JE M ZADNJI STOLPEC 130 IF(M-N) 135, 140, 135  $135 M=M+1$ GO TO 60  $\mathbf C$ TEST, DA JE L PREDZADNJI STOLPEC 140 IF( $L-(N-1)$ ) 145, 150, 145 145 L=L+1<br>
GO TO 55<br>
150 IF(IND-1) 160, 155, 160 155 IND=0 GO TO 50 PRIMERJANJE INPUTA S KONCNO NORMO C IF(THR-ANRMX) 165,165,45 160  $\mathbf c$ SORTIRANJE LASTNIH VREDNOSTI IN LASTNIH **VEKTOF** 165  $IQ = -N$ DO 185 1=1, N  $IQ = IQ + N$  $LL = I + (I * I - I)/2$  $JQ = N * (I - 2)$ DO 185 J=I, N JQ=JQ+N  $MN=J+(J*J-J)/2$ IF(A(LL)-A(MM)) 170,185,185  $170$  X=A(LL)  $A(LL) = A(MM)$  $A$  $(H)$  $=X$ IF(MV-1) 175,185,175 175 DO 180 K=1, N  $ILR=IQ+K$  $IMR = JQ + K$  $X = R(ILR)$  $R(ILR)=R(IHR)$ 

180  $R(1MR)=X$ 185 CONTINUE RETURN END

Simetrična vhodna korelaci iska matrika.  $k1$ vsebu je korelaci iske koeficiente ā med statisticnimi znaki. ki smo iih popre j standardizirali produktom Cdruzbenim **na** prebivalca, izdatki za osebno potrosnio na prebivalca  $in$ izdatki investici je za na prebivalca, podanimi cenah leta 1972 in  $\mathbf{v}$ opazovanimi v Jugoslaviji v letih 1974 do 1988)  $[9]$ :

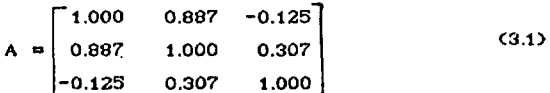

se  $\mathbf{v}$ podprogramu EIGEN priredi kot vektor formalni spremenljivki A z naslednjim zapored jem elementov: 1., 0.887, 1.,  $-0.125$ , 0.307,  $1.,$ torej je njihovo stevilo N\*(N+1)/2 = 6.

V 1. zapisu je definiran podprogram EIGEN in izhodni spremenljivki A in R ter vhodne spremenlivke A, N in MV.  $\mathbf{v}$ podprogramu .le upostevana enojna natančnost. Če bi zeleli dvojno natančnost, bi to definirali z ukazom

DOUBLE PRECISION A,R,ANORM,ANRMX,THR,X,Y,SINX,SIX2, COSX.COSX2.SINCS.RANGE.DSORT.DABS

Tudi fortranske funkci je mora lo biti dvo ine natanchosti. SQRT v ukazih 40,68,75 in 78 moramo zamenjati z DSORT. ABS v ukazu 62 moramo zamenjati v DABS. Popraviti moramo tudi konstanto v ukazu  $\mathbf{B}$ in sicer na 1.0D-12.

Z ukazi 10-1 do 20 se v primeru, ko  $s$ mo  $\mathbf{v}$ glavnem programu spremenljivki **MV** dodelili vrednost 0. tvori enotska transformacijska matrika (2.1), katere elementi so urejeni v vektor R(IJ). Izvede se 3. korak algoritma Pope in Tompkins.

Z ukazi 25 do 40 se tvori začetna norma ANORM (2.6). Izvede se 1. korak algoritma Pope in Tompkins. V nasem primeru začetna norma je 1.3389340.

V ukazu 40+1 se tvori končna me ja tolerance 'napake za lastne vrednosti oz. končna norma ANRMX  $(2.7)$ . Izvaja torej 2. se korak obravnavanega  $\mathbf{v}$ algoritma. nasem primeru je končna norma U.0000004.

Z ukazi 45-2  $\mathbf{d}\mathbf{o}$ 55 poteka inicializaci ja indikatoriev IND in dolocanie zacetne minimalne meje tolerance, kar sodi  $v = 4.$ korak  $\mathbf{v}$ algoritmu Pope in Tompkins. V nasem primeru se izracunalo **je**  $14$ prva minimalnih mej tolerance THR; je. bila 0.4463114, zadnja pa 0.0000003.

Z ukazi od 60 do 78+2 se računajo  $1n$ sinusi kosinusi, nato pa se do 130-1 zamenjujejo L in  $\mathbf{M}$ stolpci.  $\mathbf{v}$ vsaki iteraciji se namrec **selekcioniraj o nediagonalni elementi. To sodi v S., 6. in 7. korak obravnavanega algoritma. Iz**  ukaza 62 je razvidno: **Ce je nediagonalni element korelacijske matrike po absolutni vrednosti manJsl od pre j določene minimalne mej e toleranc e THR, ni**  reduciran na niC; Ce so nediagonalni elementi po absolutni vrednosti enaki ali večji od prej **določene minimalne meje tolerance , pa s e začne**  reduciranje tega elementa na nič. V našem primeru **Je v prvi Iteracljl AC2>, ki Je 0.887, vecjl od**  THR, ki je 0.446, zato sledi reduciranje A(2) na nic. V ukazu 68-1 se izračuna X po (2.9). X predstavlja del izraza (2.4). V ukazu 68 se po (2.10), v katerem nastopa (2.8), izračuna Y, ki je **potrebe n pri računanju vrednosti elementov transformacijske matrike R in A: sin**  $\Theta$  **in cos**  $\Theta$ **.** V ukazu 75 se po (2.11) izračuna element **transformacijsk e matrike R si n © In s e zapomni v**  formalni spremenljivki SINX. V naslednjem ukazu se **Izračuna sin<sup>2</sup>** $\Theta$  **in se zapomni v formalni** spremenljivki SINX2. V ukazu 78 se po  $(2.12)$ **izračuna co s © In s e zapomni v COSX. V naslednjih dveh ukazih se izračunata še cos<sup>2</sup>@ in sin@cos@ in s e zapomnita v spremenljivkah COSX2 In SINCS.** 

V 6. koraku se določijo elementi zaporednih **transformacijskih matrik po vsaki iteracljl . V**  ukazu 110 se izračuna X po (2.13). V naslednjem ukazu se izračuna ACIM) po (2.14). Nato se ACIL) priredi X. Ce se računajo le lastne vrednosti, se 7. korak algoritma preskoči, sicer pa se na ukazu **120 prične 7. korak v algoritmu Pope In Tompklns, v katerem Je z ortogonalno transformacij o zajet a tudi transformacijsk a matrika R, ki • Je v podprogramu urejena v vektor . V ukazu 120+2 s e po**  (2.15) izračuna X. V naslednjem ukazu se po (2.16) izračuna R(IMR) in nato po (2.17) se R(ILR). V našem primeru se v zadnjih dveh iteracijah **spremenljivkah RC1>-RC9> Izračunajo elementi lastni h vektorjev , ki s e nis o dokončno urejeni. Ko**  se postopek izvede za N-ti I, se v ukazu 125+1 zaradi poenostavitve naslednjih dveh izrazov izračuna tretji element v izrazih (2.18) in **C2.19). V navedenih izrazih se izračunata Y in X; t o sodi v 6. korak obravnavanega algoritma. V**  naslednjem ukazu se po (2.20) izračuna A(LM), ki ustreza levi strani (2.3); izvede se torej 5. korak obravnavanega algoritma. Nato se v 6. koraku A(LL) priredi Y, izračunan po (2.18), A(MM) pa se priredi X, izračunan po (2.19). V našem primeru se v zadnjih dveh iteracijah izračunajo od nič **različne lastn e vrednosti , ki Se nis o urejene po velikosti , in s e zapomnijo v spremenljivkah ACLL>**  in A(MM), torej v A(1), A(3) in A(6).

Sledijo testi za dokončanje postopka. Če je element A(LM) manjsi od minimalne meje tolerance **THR, s e v ukazu 160 THR primerja s končno mejo**  tolerance napake za lastne vrednosti ANRMX. Ce je

**minimalna meja toleranc e THR manjša ali enaka končni meji toleranc e napake z a lastn e vrednosti**  ANRMX, se nadaljuje z 8. korakom, sicer pa se računa nova minimalna meja tolerance THR in proces **reduciranja s e nadaljuje, vs e dokler ni dosežena končna meja toleranc e ANRMX. V našem primeru s e proce s reduciranja konca, ko Je minimalna meja**  tolerance THR z vrednostjo 0.0000003 manjsa od končne meje tolerance ANRMX z vrednostjo **0.0000004.** 

Sledi urejanje lastnih vrednosti po (1.3) in **urejanj e lastnim vrednostim pripadajočih lastni h vektorjev , kar sodi v 8. korak obravnavanega algoritma. Najpre j s e po velikosti uredijo lastn e**  vrednosti. V našem primeru je lastna vrednost z **Indeksom 2 manjSa od lastn e vrednosti z Indeksom 3 , zat o s e indeksu z manJSo absolutno vrednostj o**  priredi večja lastna vrednost. Prvi, tretji in Sesti element so diagonalni elementi v matriki lastnih vrednosti, ki je urejena v vektor, in so različni od nič:  $\lambda_1 = 1.906$ ,  $\lambda_2 = 1.076$  in  $\lambda_3$ 0.017. Ce se računajo tudi lastni vektorji, **0.017. ure jan je · Jastnih vektorjev · odvisno · od · ureditve** lastnih vrednosti. V našem primeru so se zamenjala zaporedna mesta 4. in 7., 5. in 8. ter 6. in 9. **zaporedna mest a 4. In 7., 5. In 8. te r 6. In 9. elementa R. Pri urejanju lastnih vrednosti Je**  pomembna velikost lastne vrednosti, pri urejanju<br>lastnih vektorjev pa je pomemben indeks, katerega **lastni h vektorje v pa Je pomemben Indeks, katereg a vrednost Je odvisna od ureditv e lastni h vrednosti**  po velikosti. Z ukazoma RETURN in END se **podprogram konca. Izvajanj e glavnega programa pa**  se nadaljuje z ukazom, ki sledi ukazu CALL<br>glavnem-programu. **glavnem programu.** 

**V** tabeli 1 so urejene lastne vrednosti in **njim pripadajoči lastni vektorji . Izračunani z a primer C3.1):** 

**TABELA 1; Lastne vrednosti lastni vektorji** 

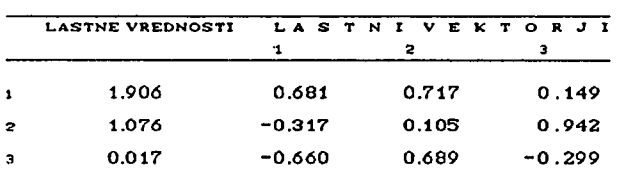

#### **4. ZAKLJUČEK**

**V nekaterih novejših računalniških podprogramih z a računanj e lastni h vrednosti In lastnih vektorje v korelacijske matrike s e**  upoštevajo postopki, ki temeljijo na **trldiagonaliziranl korelacijski matriki, kamor sodij o Givensov, Vilkinsov in Francisov postopek dlagonallzaclj e [4J. Iz trldlagonalizlranih matrik hitrej e ugotovimo lastn e vrednosti kot Iz**   $nestridiagonaliziranih$  matrik. Znana je Kaiserjeva **modifikacija Francisove metode , na kater i temelji** 

**-V' i** 

npr. podprogram XKAISR [1]. Čeprav so ti postopki **hitrejši od Jacobljev e metode , pa prav s slednjo**  dobimo zelo natančne izračune lastnih vrednosti. Zaradi primernosti za računalnisko programiranje se Jacobijeva metoda se vedno uporablja. Novejsi **računalniški podprogrami, npr. XSMEIQ [1] , v**  katerih se tudi upošteva algoritem Pope in Tompkins, se od podprograma EIGEN razlikujejo le **po uporabi novejših verzij FORTRAN-a, logika**  delovanja teh podprogramov pa je ista kot v **podprogramu EIOEN [5] .** 

### **LITERATURA**

- 1. CHAGHAGHI, S. Francois: Time Series Package **<TSPACK>. G. Ooos ft J. Hartmanis, Sprlnger - -Verlag 198S.**
- 2. CANCER, Vesna: Analiza statističnega vzorca po **glavnih komponentah. CDlplomsko delo) EPF, Maribor 1990.**
- **3. DUNTEMAN, H. Goorge: Principal Components Analysls. Sage Publlcations, Newbury Park 1989.**
- **4. FULOOSI, Ante: Faktorska analiza. Skolska knjig a, Zagreb 1984.**
- **5. IBM Corporation: Sclentlfl c Subroutlne Package GH20-0252~4. IBM 1968.**
- **6. JAMNIK, Rajko: Uvod v matematično statistiko . DMFA Slovenije , LJubljana 1976.**
- **7. KAVKLER, Ivan: Teoretične osnov e In primeri uporabe faktorsk e analize . CMaglstrsko delo>**  Sveuciliste u Zagrebu, Zagreb 1975.
- 8. MESKO, Ivan: Izbrana poglavja iz kvantitativne **analize. VEKS, Maribor 1978.**
- **9. StatlstlCk l godisnjak Jugoslavij e 1990. Saveznl zavod z a statlstlku , Beograd 1990.**
- **10. VIDAV, Ivan: VlsJa matematika I. DZS, LJubljana 1973.**
- **11. VIDAV, Ivan: VlSja matematika II. DZS, LJubljana 1975.**